<span id="page-0-6"></span><span id="page-0-5"></span><span id="page-0-4"></span><span id="page-0-3"></span><span id="page-0-2"></span><span id="page-0-1"></span><span id="page-0-0"></span>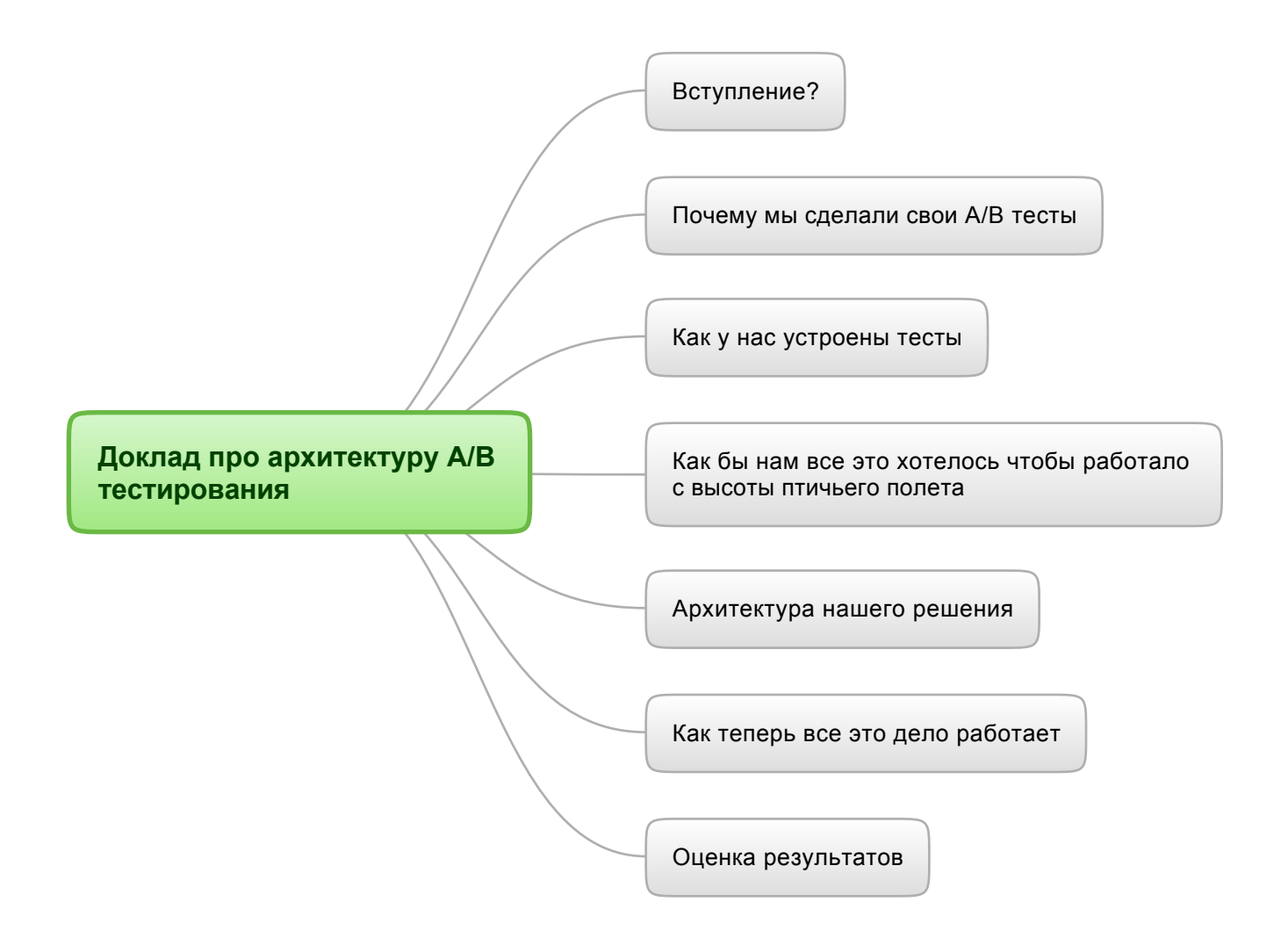

<span id="page-1-0"></span>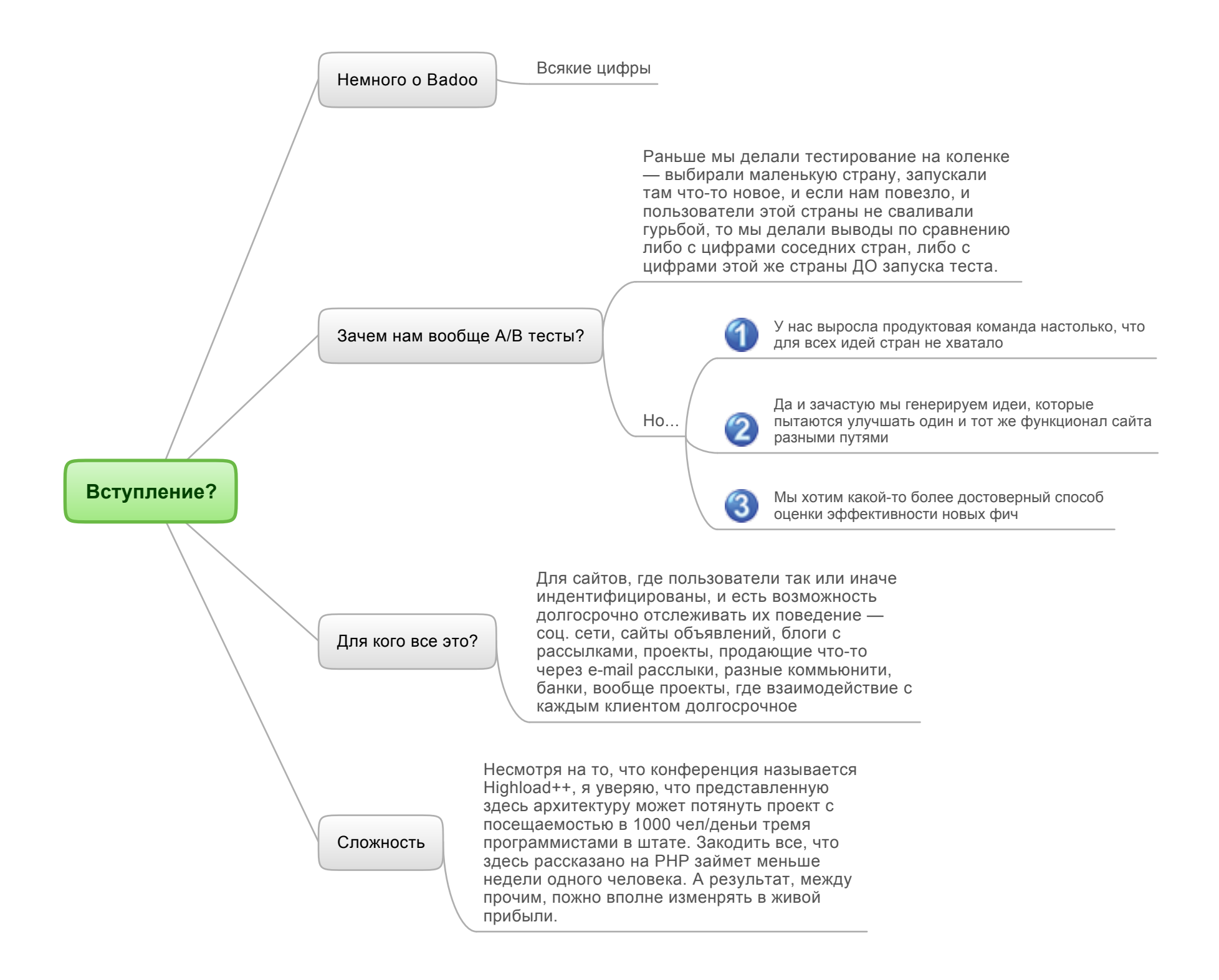

<span id="page-2-0"></span>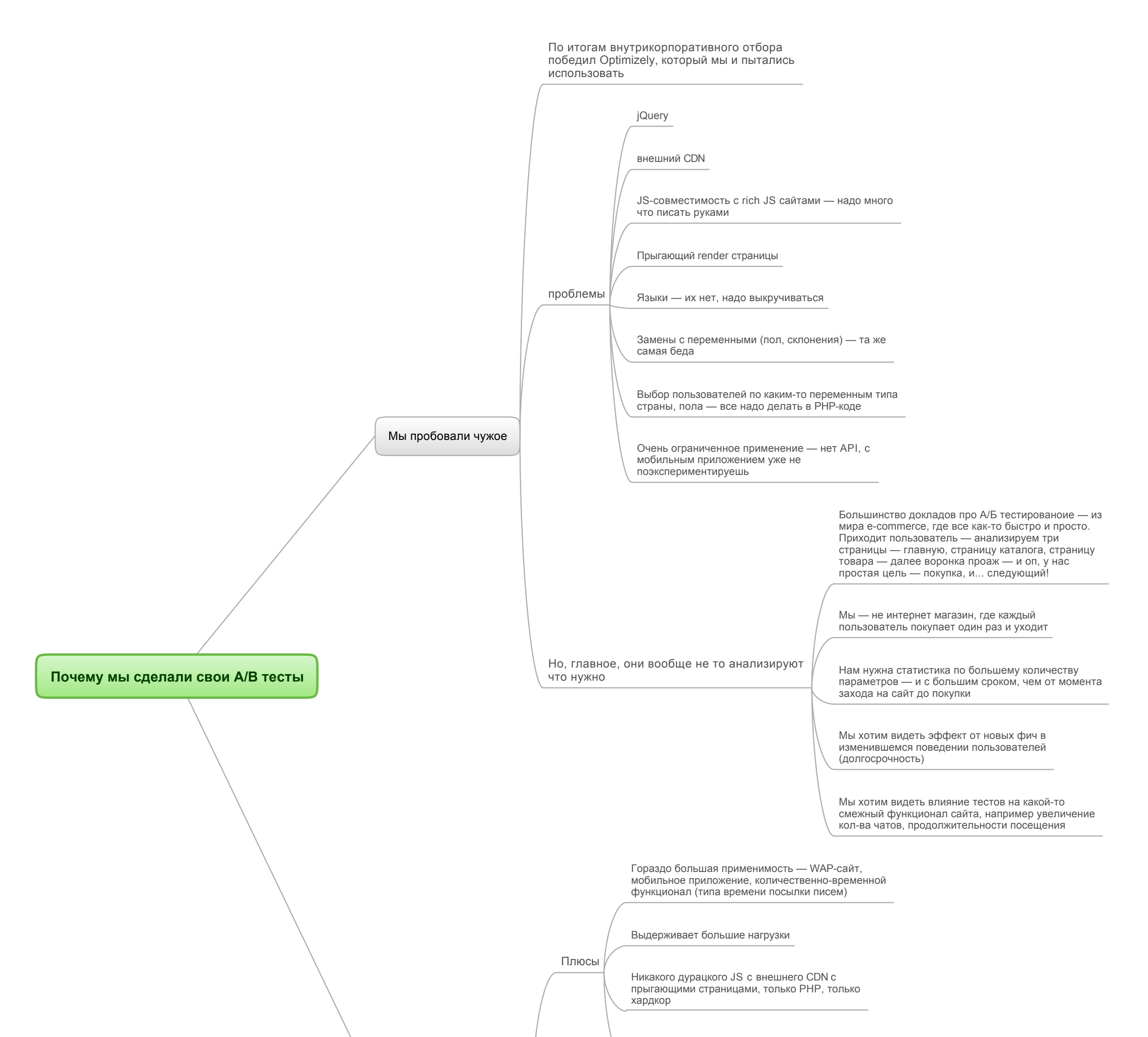

Придется проектировать и кодить свою систему Придется поразбираться в теории вероятности Нагрузка теперь ваша - нужно место на дисках, процессорное время Минусы Статистику теперь тоже считаем сами - кодинг, место, нагрузки Сделать свой WYSIWYG-интерфейс редактирования сложно (но и не нужно)

Чем свое лучше и хуже

Весь нужный вам функционал типа поддержки языков и склонений теперь доступен

<span id="page-3-0"></span>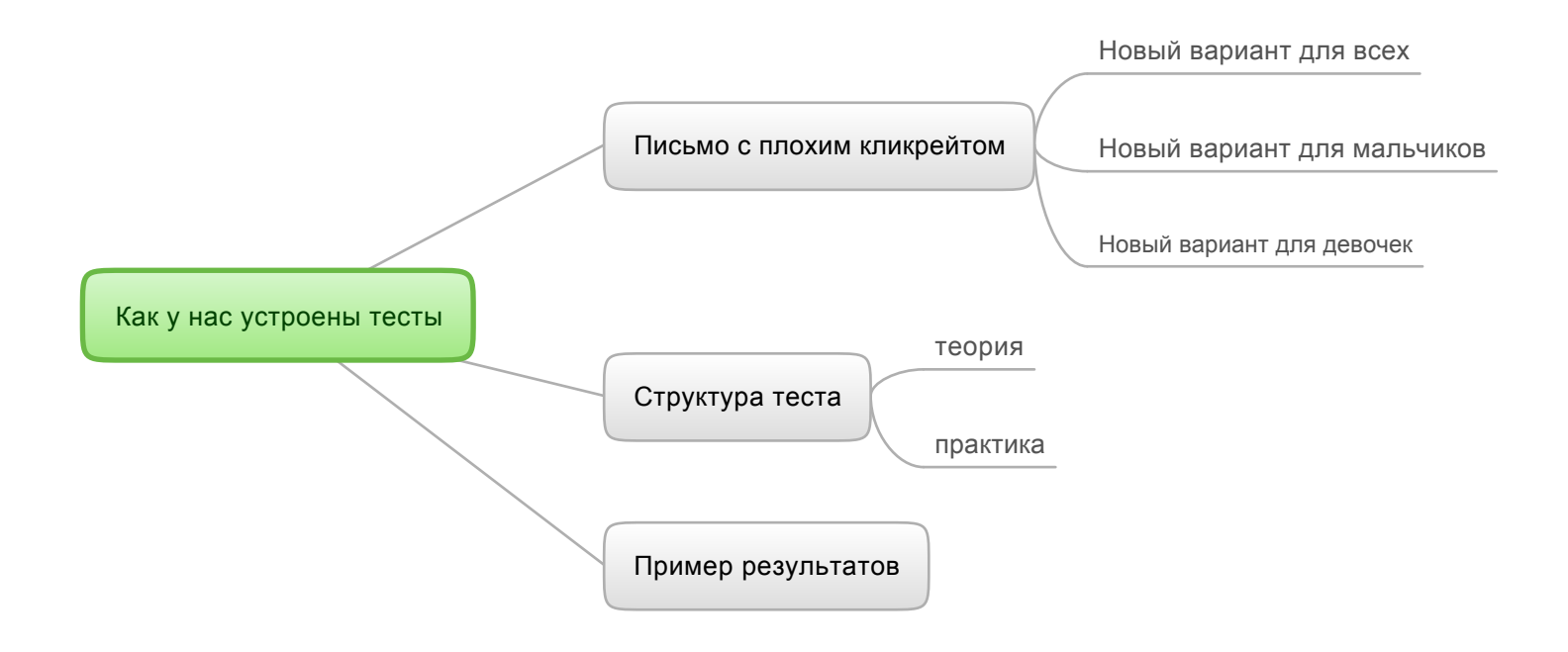

Подготавливаем набор шаблонов  $\parallel$  или поведений, или констант, которые мы будем тестировать

Задаем критерии отбора пользователей для участия в тесте

Привязываем определенный шаблон/ поведение/значение переменной к каждому юзеру, участвующему в тесте

Выбираем метрику, по которой мы будем оценивать результат

Делаем так, чтобы у нас была статистика по этой метрике с привязкой к user\_id

Собираем информацию о том, какому пользователю какой шаблон показывали

Запускаем тест — завершаем тест

Берем кого-то умного и анализируем результаты

<span id="page-4-0"></span>**Как бы нам все это хотелось чтобы [работало](#page-0-3) с высоты птичьего полета**

<span id="page-5-0"></span>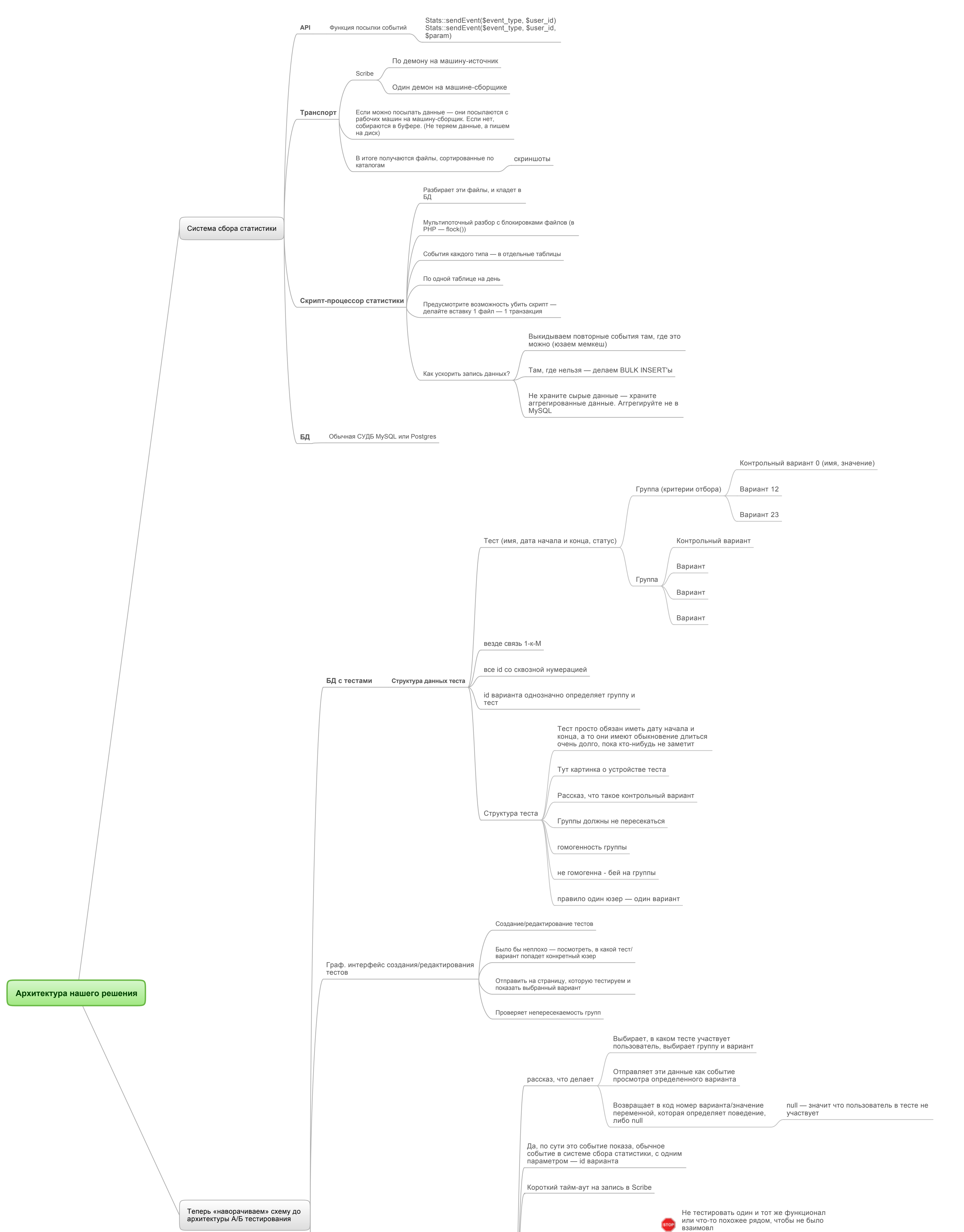

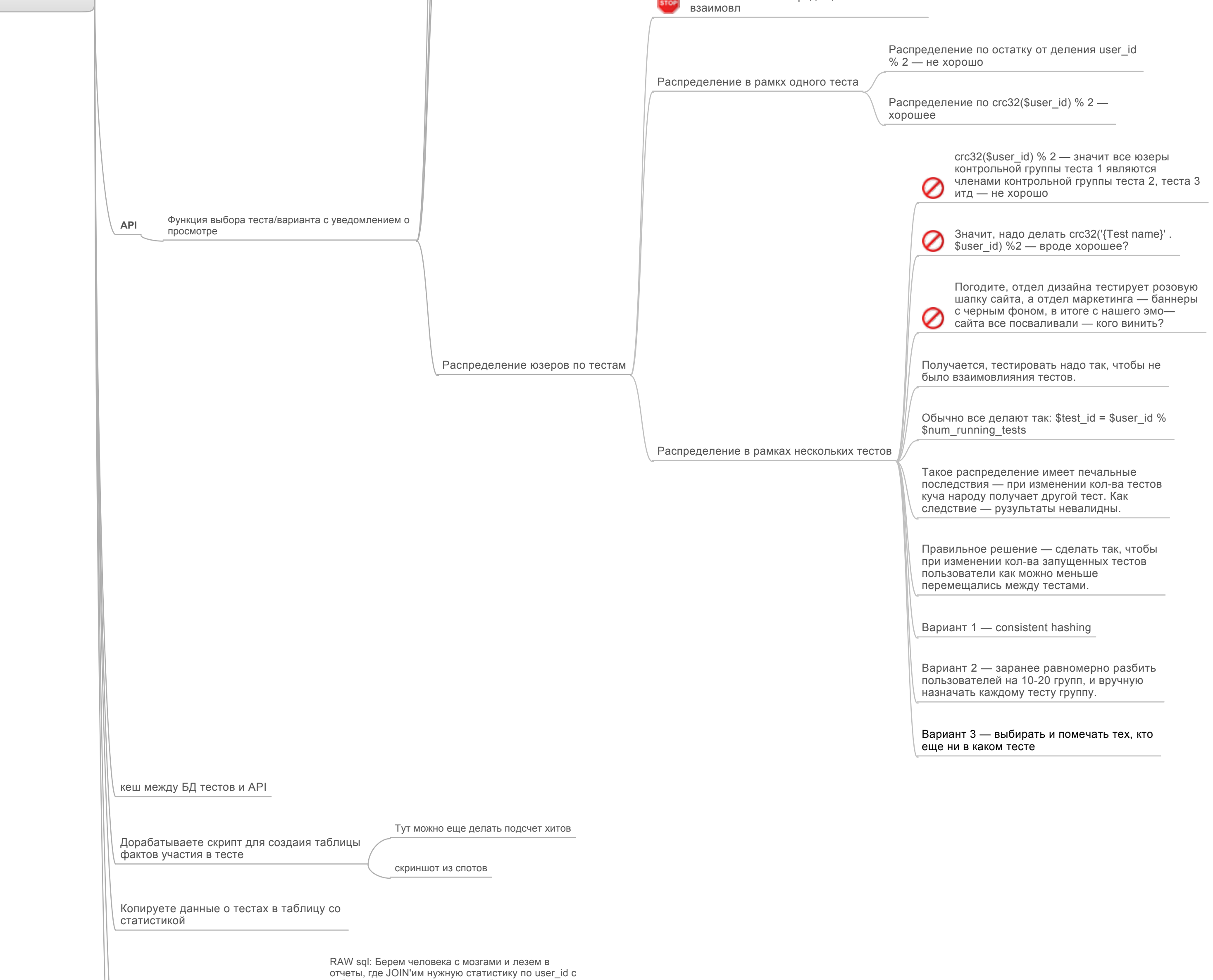

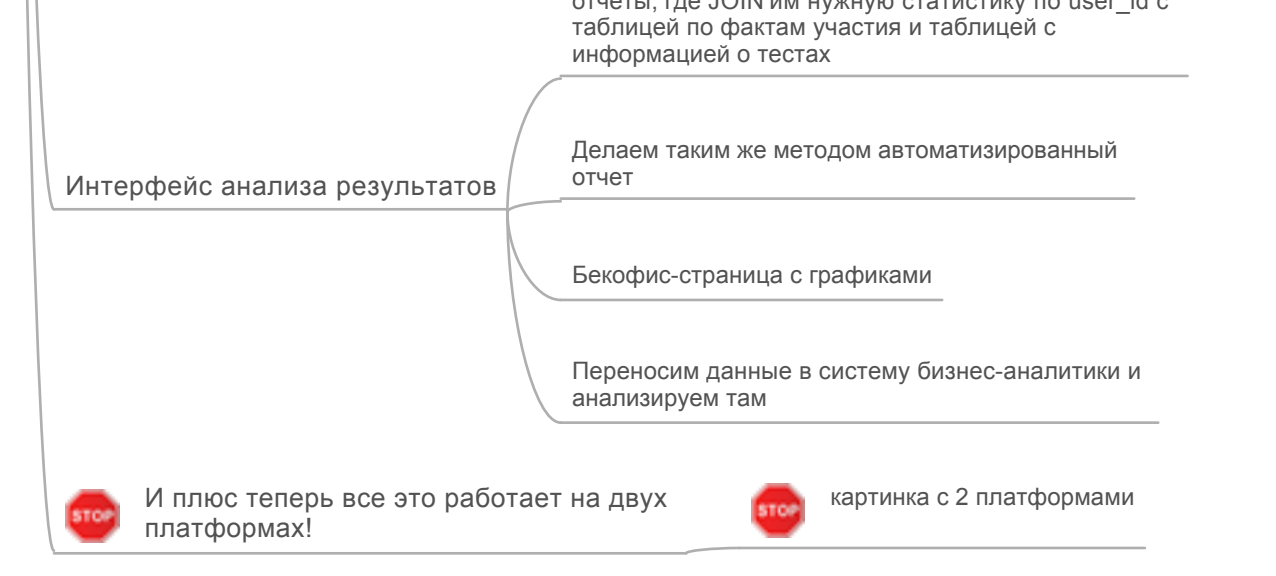

<span id="page-6-0"></span>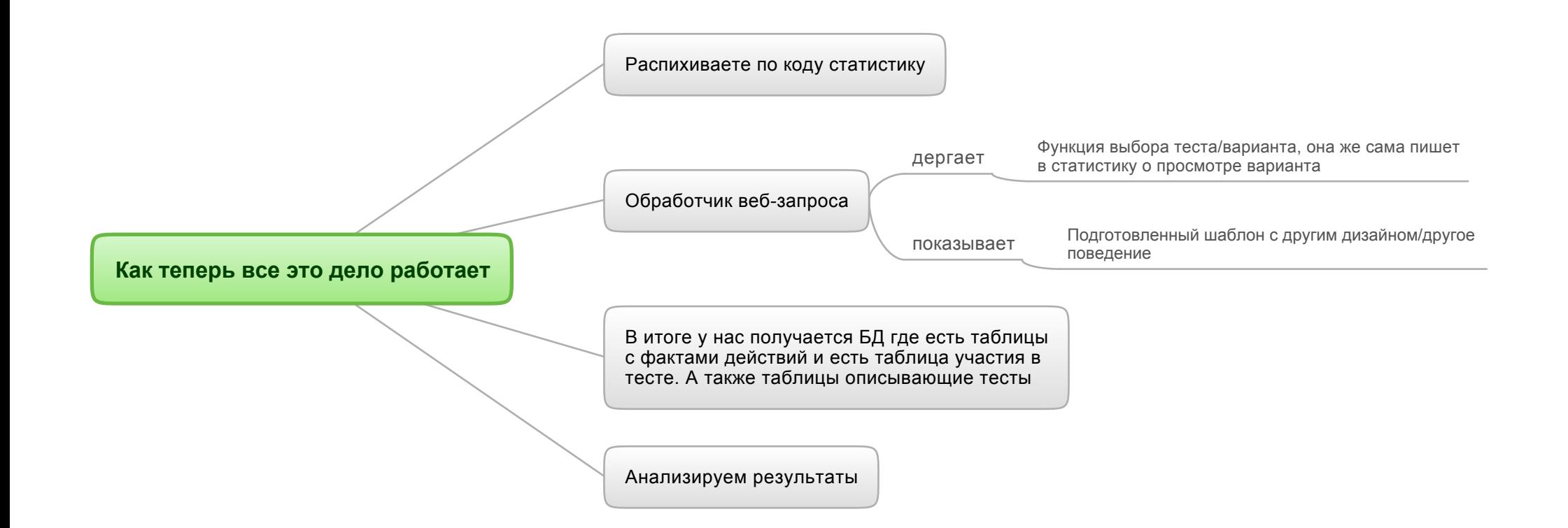

<span id="page-7-0"></span>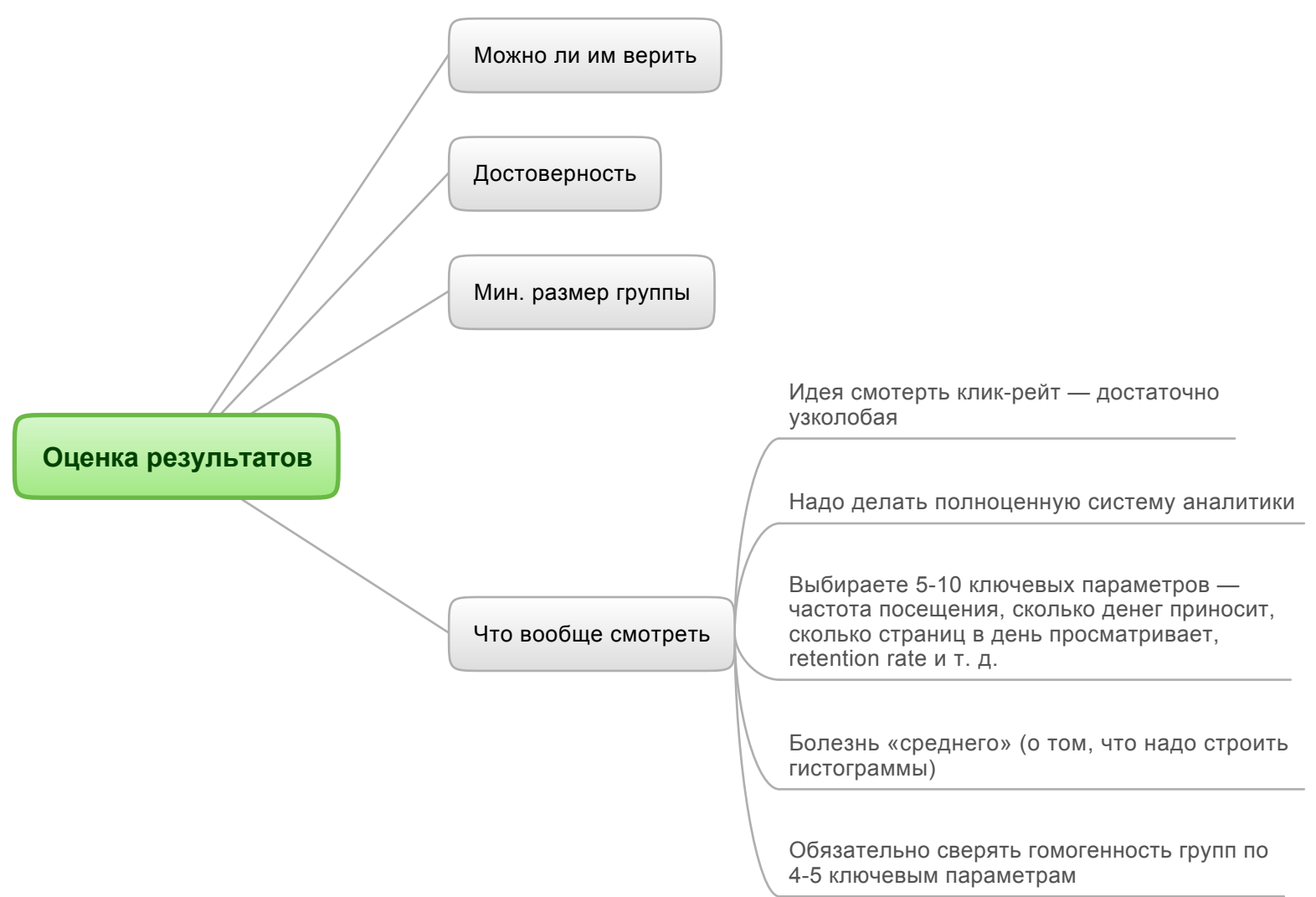